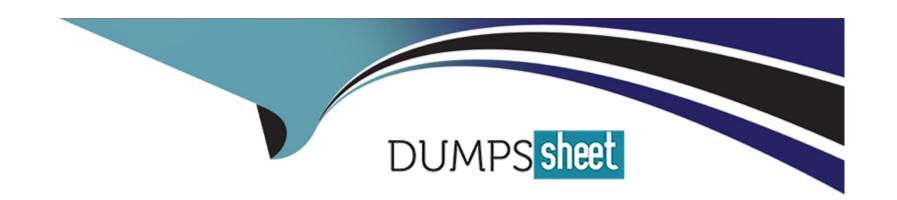

# Free Questions for 1Z0-1042-23 by dumpssheet

Shared by Hayes on 12-12-2023

For More Free Questions and Preparation Resources

**Check the Links on Last Page** 

# **Question 1**

**Question Type:** MultipleChoice

Which two statements are true regarding messaging adapters in Oracle integration Cloud?

### **Options:**

- A- Both the Apache Kafka and OCI Streaming adaptor support XML, JSON and Avro message formats.
- B- The OCI Streaming Adaptor does not support consuming messages from a specified consumer group.
- C- The apache Kafka adaptor can be configured to support Transactions in case of Producer.
- D- It is not mandatory to install a Connectivity agent to use the OCI Streaming Adaptor for Inbound poling

#### **Answer:**

A, C

# **Question 2**

**Question Type:** MultipleChoice

You need to create a scheduled orchestration integration that is based on an existing app-drive orchestration using the same display name.

Which statement is valid for this use case?

## **Options:**

- A- You can create the new integration as a different major version of the existing one.
- B- You can close the existing integration and specify it to use the scheduled orchestration pattern.
- C- You cannot create another integration that uses the same name.
- D- You can create the new integration by using the same display name but with a different identifier.

#### **Answer:**

D

# **Question 3**

**Question Type:** MultipleChoice

GlobalTech Corporation uses Oracle integration Cloud (OIC) to synchronize data between their ERP systems. They currently have a scheduled integration that runs rightly at 3 AM. With the implementation of a new CRM system that supports real-time data synchronization, Globaltech we update their ERP system immediately after any data changes in the CRM. To achieve this, they need convert their scheduled integration to an app-driven integration, allowing the CRM system to trigger implementing this conversion, which of these consideration is NOT valid(False)?

### **Options:**

- A- You must choose an existing REST Adaptor trigger connection resource.
- B- You cannot convert a scheduled integration to a REST Adaptor triggered integration with multiple verbs- True
- C- Any existing scheduled parameters will be automatically converted to integration properties -- True.
- D- You cannot convert a scheduled integration with assignments that have the fault data type.

#### **Answer:**

Α

# **Question 4**

**Question Type:** MultipleChoice

Which statements are true about wsdl?

### **Options:**

- A- It uses XML to define the service layer document which consists of origin of the web se port types, request and response data.
- B- It stands for "Web Service Description language" and is a document written in object1.
- **C-** It is wrapper for a SOAP message.
- D- It uses XML ir JSON to define the service layer document which consist of origin of the headers, port types, request and response data.XXXXXXX It is.

#### **Answer:**

В

# **Question 5**

### **Question Type:** MultipleChoice

In Oracle integration Cloud (OIC), you are working on an integration that uses a REST trigger, require authentication. You need to ensure that only authorized clients can access the integration.

Which configuration should you apply?

### **Options:**

- A- Enable Corss-Origion Resource Sharing (CORS) and set an API key in the REST Adapter configuration.
- B- Configure the REST Adapter with a Basic Authentication or Auth 2.0 security policy and provide the required credentials.
- C- Set up an in whitelist in the OIC instance, allowing only specific IP addresses to access the integration.
- D- Encrypt the payload using a custom encryption algorithm and provide the decryption key to autheorized clients.

#### **Answer:**

В

# **Question 6**

### **Question Type:** MultipleChoice

You are tasked with testing an integration that uses a REST trigger in Oracle integration Cloud (OIC). You have successfully configured the REST Adapter, and new you want to verify that the integration functions correctly.

## **Options:**

- A- Manually trigger the integration by sending an email to a specified email address with the required REST parameters.
- B- Export the integration as a .jar file and run it in a local development environment.
- C- Use the "Test" button in the integration designer to create a request, validate the response, and review the execution logs.
- **D-** Perform a SQL query on the associated database to ensure that the expected data is present.

### **Answer:**

С

# To Get Premium Files for 1Z0-1042-23 Visit

https://www.p2pexams.com/products/1z0-1042-23

# **For More Free Questions Visit**

https://www.p2pexams.com/oracle/pdf/1z0-1042-23

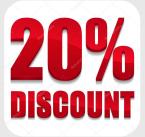